## **TD 7 - Code MVàP pour des fonctions**

On se propose d'ajouter à notre calculette la possibilité de déclarer et ensuite d'appeler des fonctions.

Soit le code suivant

et le résultat de son assemblage

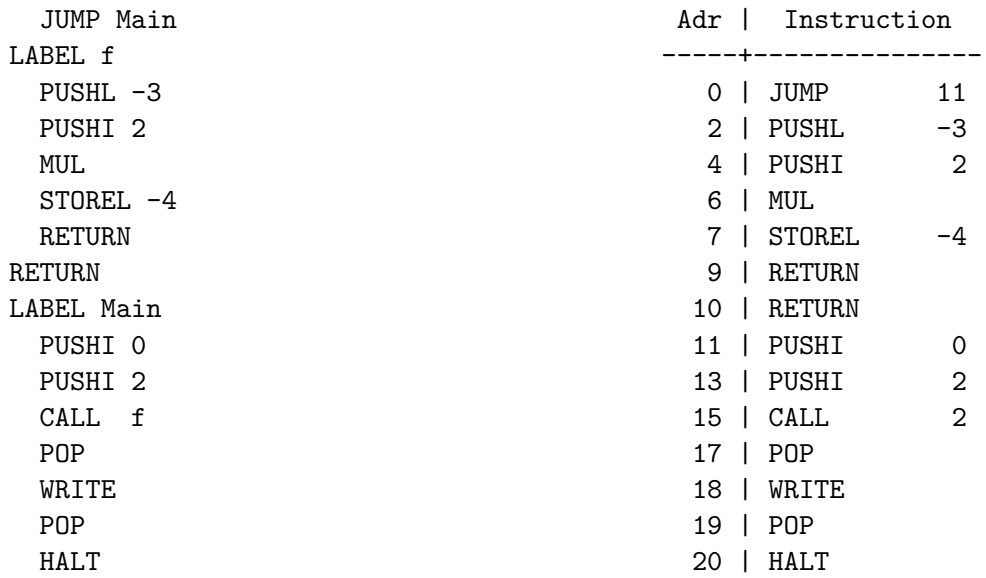

**Qu 1.** Commenter et compléter le début de trace suivant. Commenter le code original. Que réalise-t-il ?

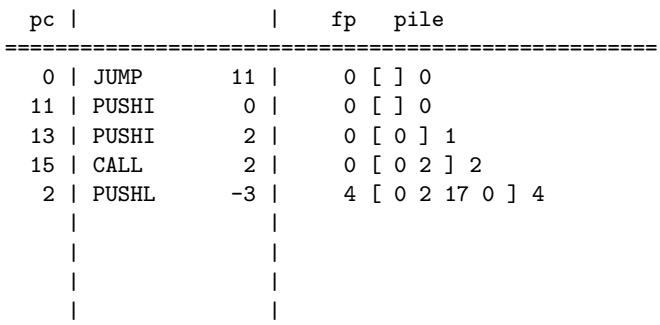

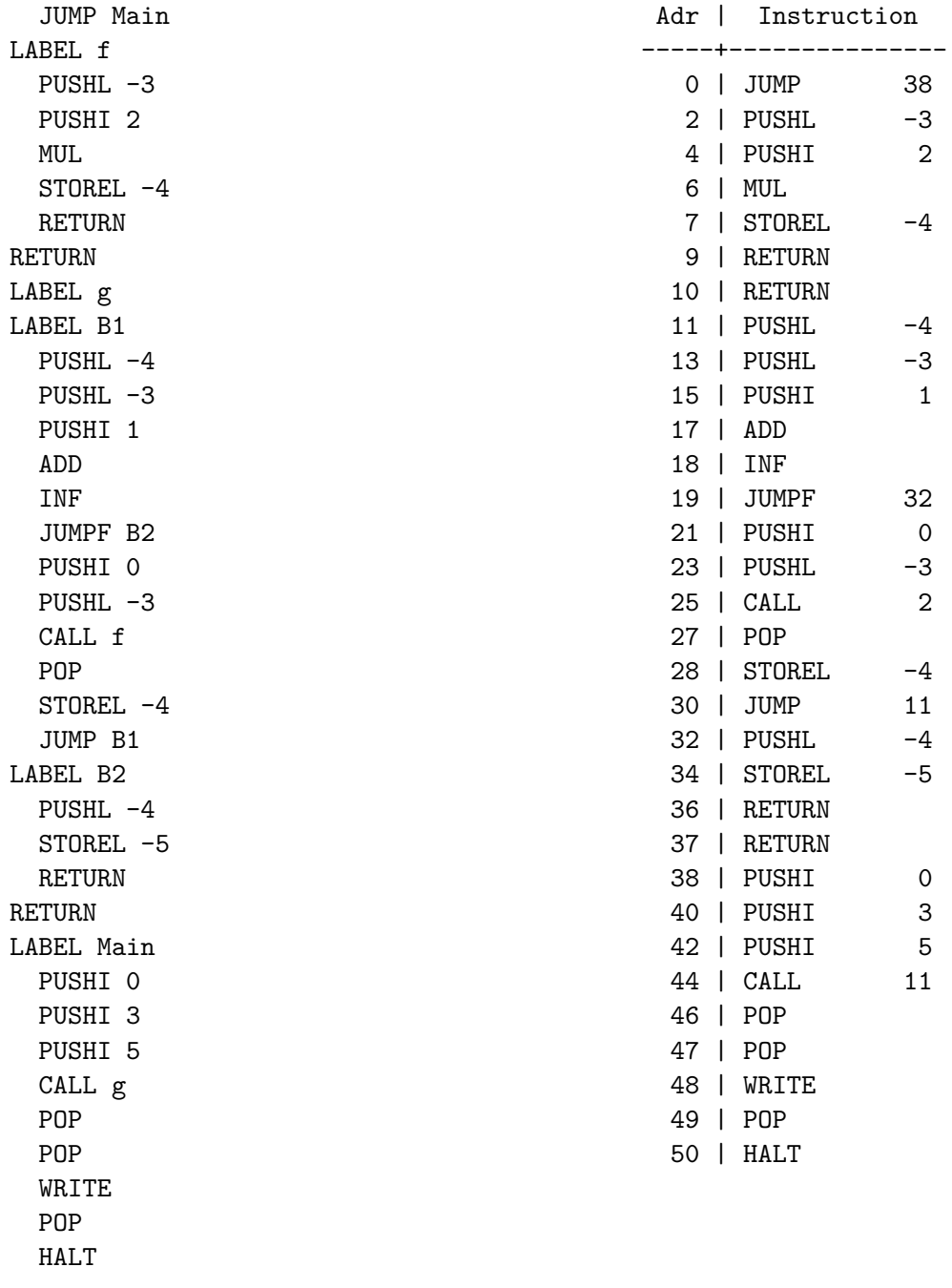

Soit le programme suivant ainsi que le résultat de son assemblage :

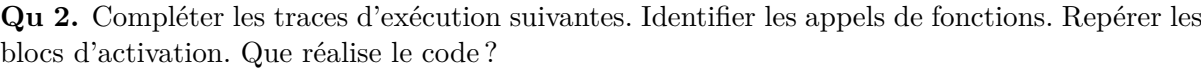

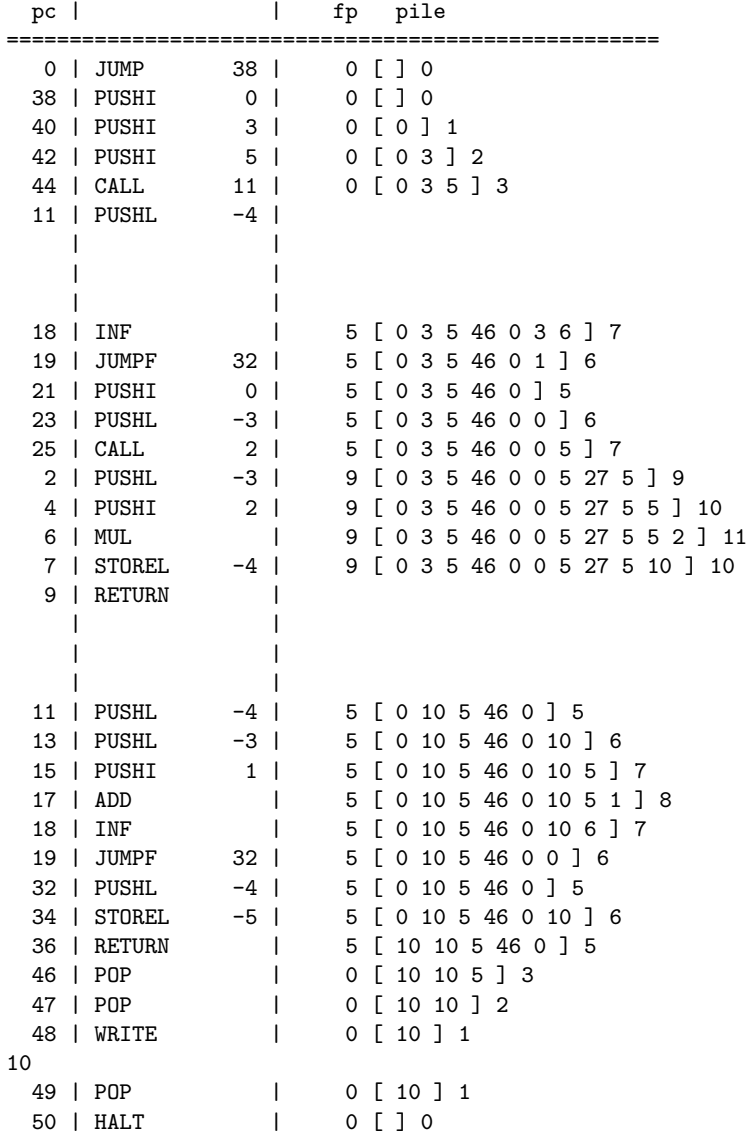

**Qu 3.** Quel code MVàP doit être produit par le compilateur pour effectuer le calcul suivant ?

```
int x = 1fun foo (int i) -> int {
   return x+i
}
foo(3)
```
**Qu 4.** Même question avec ces calculs :

```
fun abs (int x) -> int {
   if (x<0) return -x;
   return x
}
abs(1) + abs(-1)int x = 1int y = 2
                                              fun add (int i, int j) -> int {
                                                 return i+j
                                              }
                                              add(x,y)
```